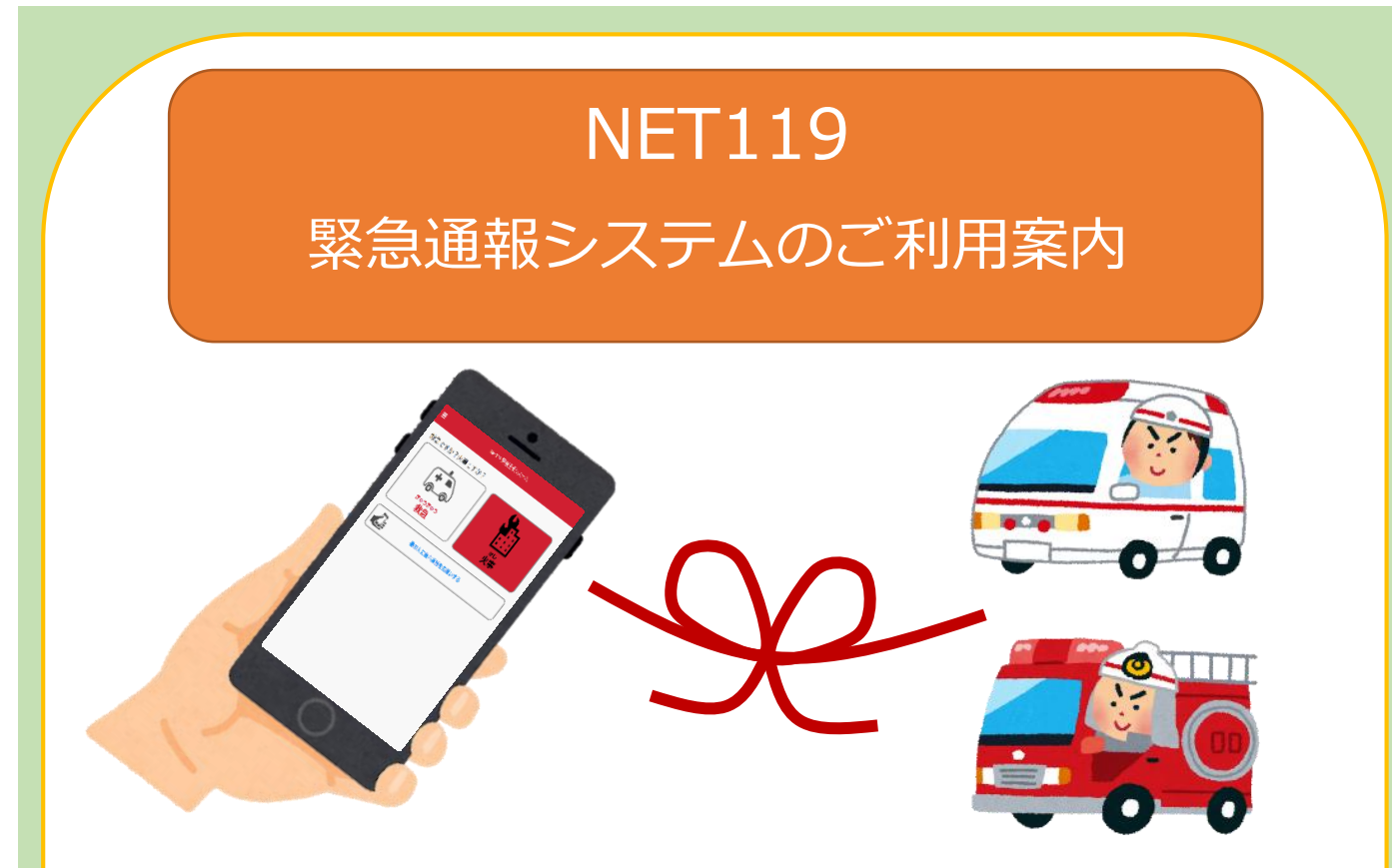

聴覚、音声機能または言語機能に障がいのある方を 対象とした緊急通報システムです。

## NET119 とは?

NET119 緊急通報システムは、スマートフォン等からインターネットを利用して 119 番 通報ができるサービスです。

聴覚や言語機能の障がいによって音声での会話が困難な方が、緊急時にいつでも全国どこか らでも通報場所を管轄する消防本部へ、音声によらない通報をすることができます。

## 端末の対応機種

下記要件を満たすスマートフォン・タブレット・フィーチャーフォンからサービスの 利用が可能です。ご不明な点は契約店等でご確認ください。 ※フィーチャーフォンの場合、機種によっては利用できない場合があります。

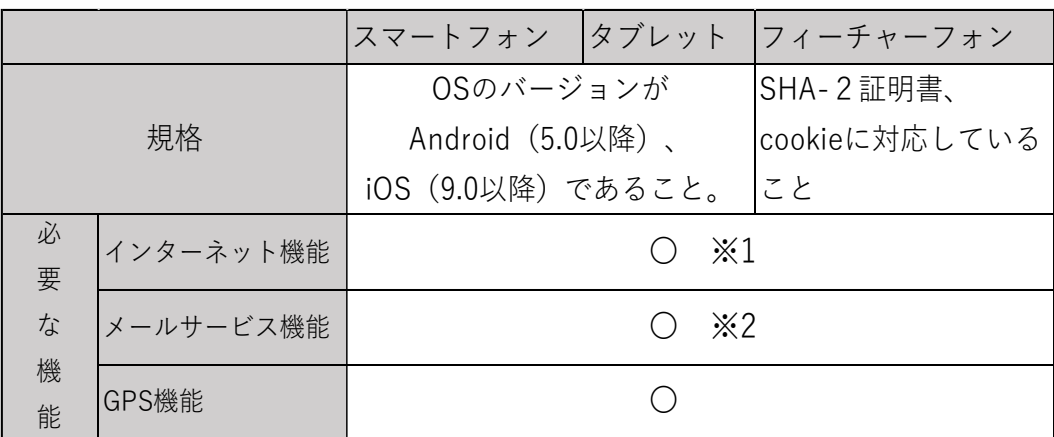

※1 GoogleChrome (Android)、Safari (iOS) をお使いください。

※2 @の直前又は先頭にピリオドやハイフンなどの記号があるアドレス (\*\*\*\*@○○.ne.jp)、 ピリオドやハイフンなどの記号が連続しているアドレス(\*\*...\*\*\*@○○.ne.jp)は使用できません。

右の二次元コード(https://net119.speecan.jp/m/check)から、お使いの フィーチャーフォンで NET119 を利用可能かどうかを確認することが出来ます。 ページを開いて「現在位置確認」を押してください。

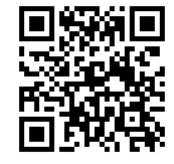

## ご利用対象者

NET119 は、以下の条件を満たす方にご利用していただけます。

●松阪地区広域消防組合管内(松阪市・多気町・明和町)に在住、在勤、在学している方 ●聴覚・言語機能に障がいがあり、音声電話による通報が困難な方

(身体障害者手帳が交付されている方のほか、音声電話による緊急通報が困難であると 認められる方)

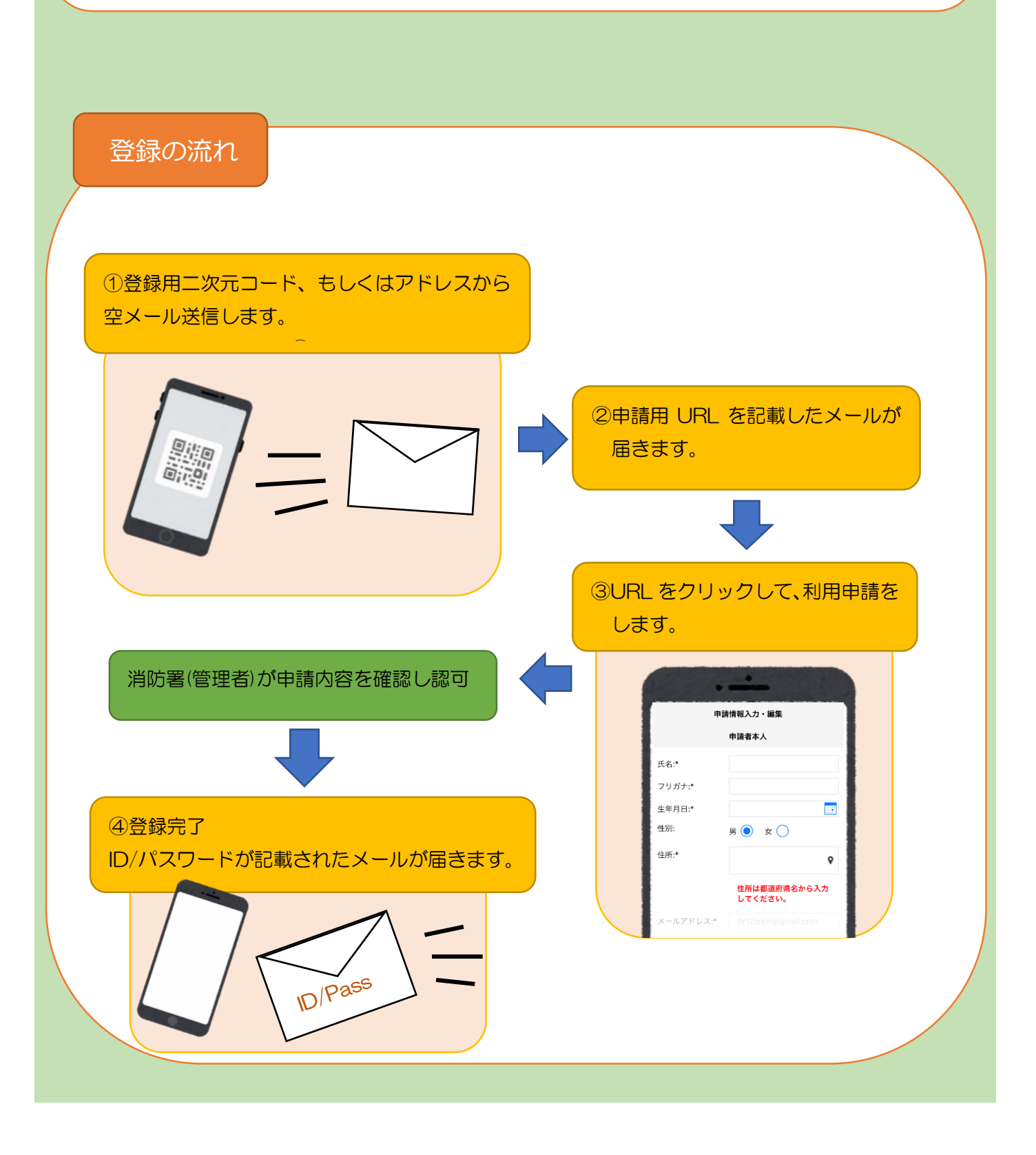

## 通報の流れ

NET119では、緊急時にスマートフォン等からインターネット回線を経由して、 消防本部に通報することができます。

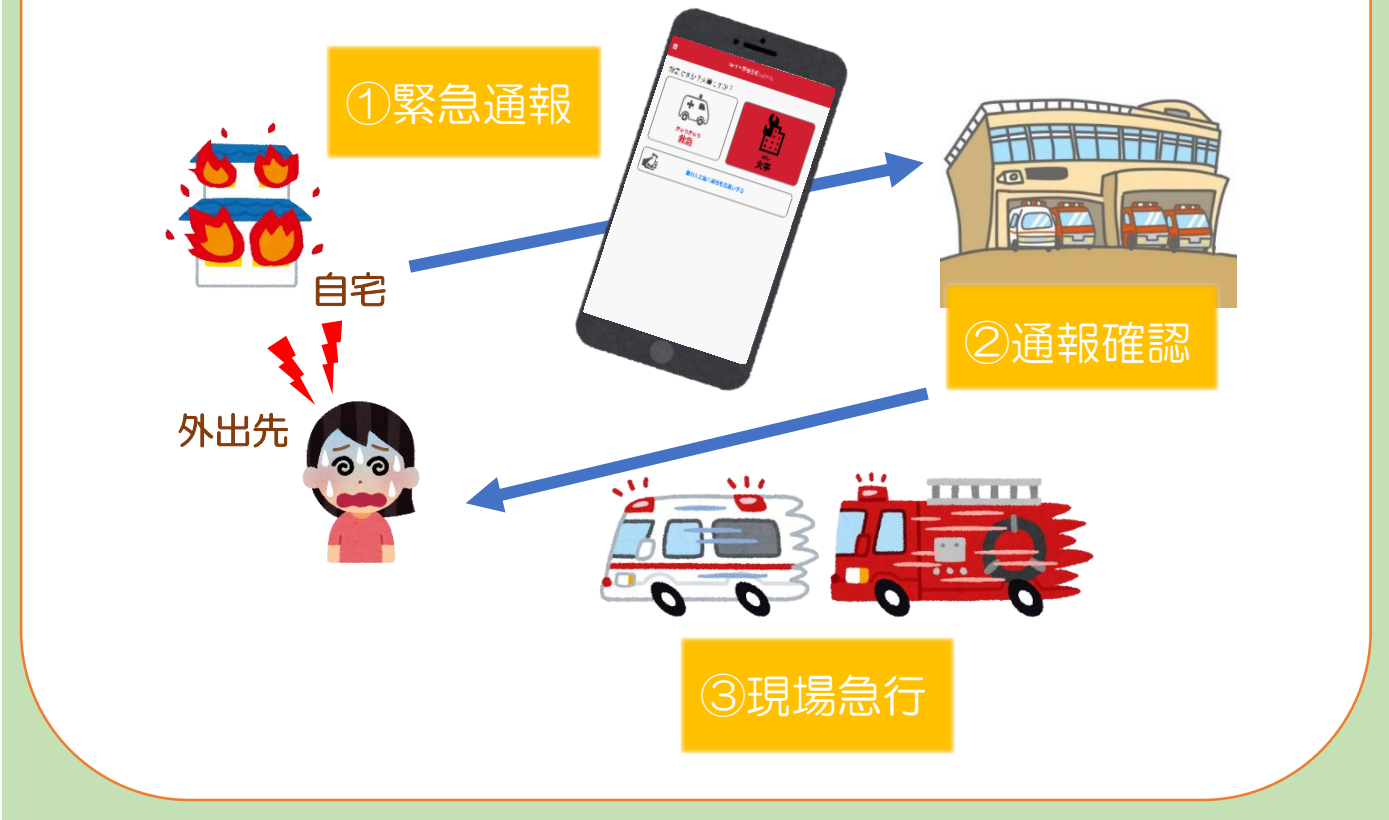

また、管轄地域外から通報した場合でも、NET119番通報システム導入済みの地域であれば、サービス 提供事業者に関係なく、緊急通報を、管轄する消防本部に通報できます。

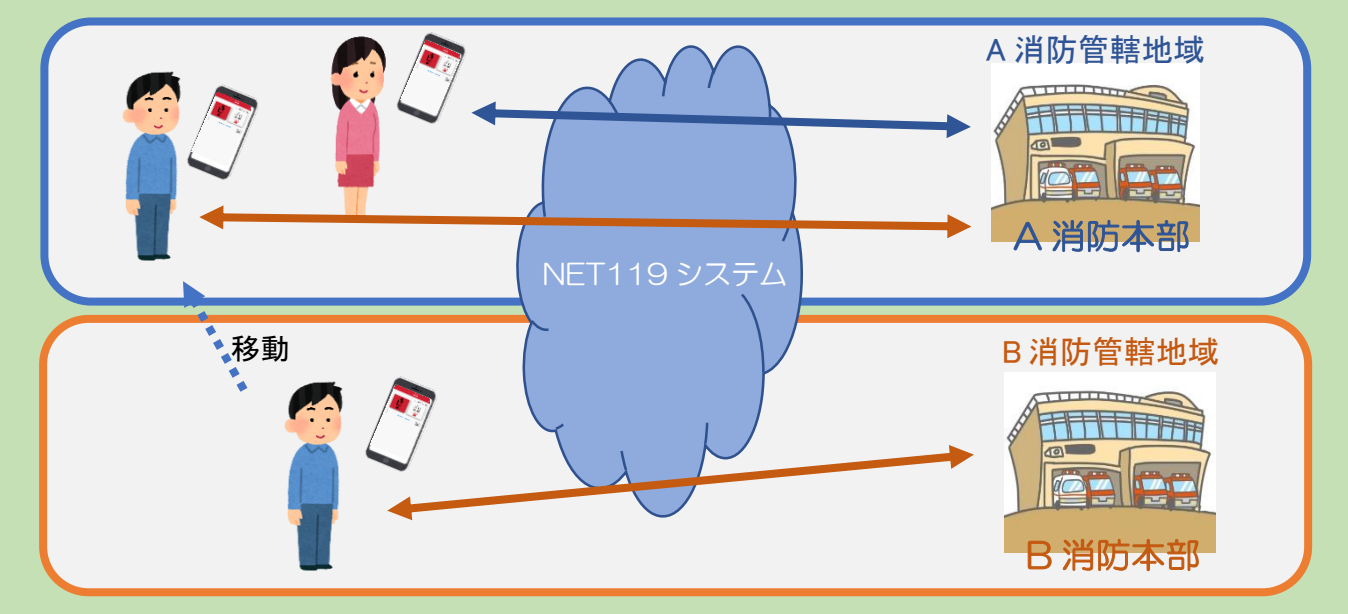

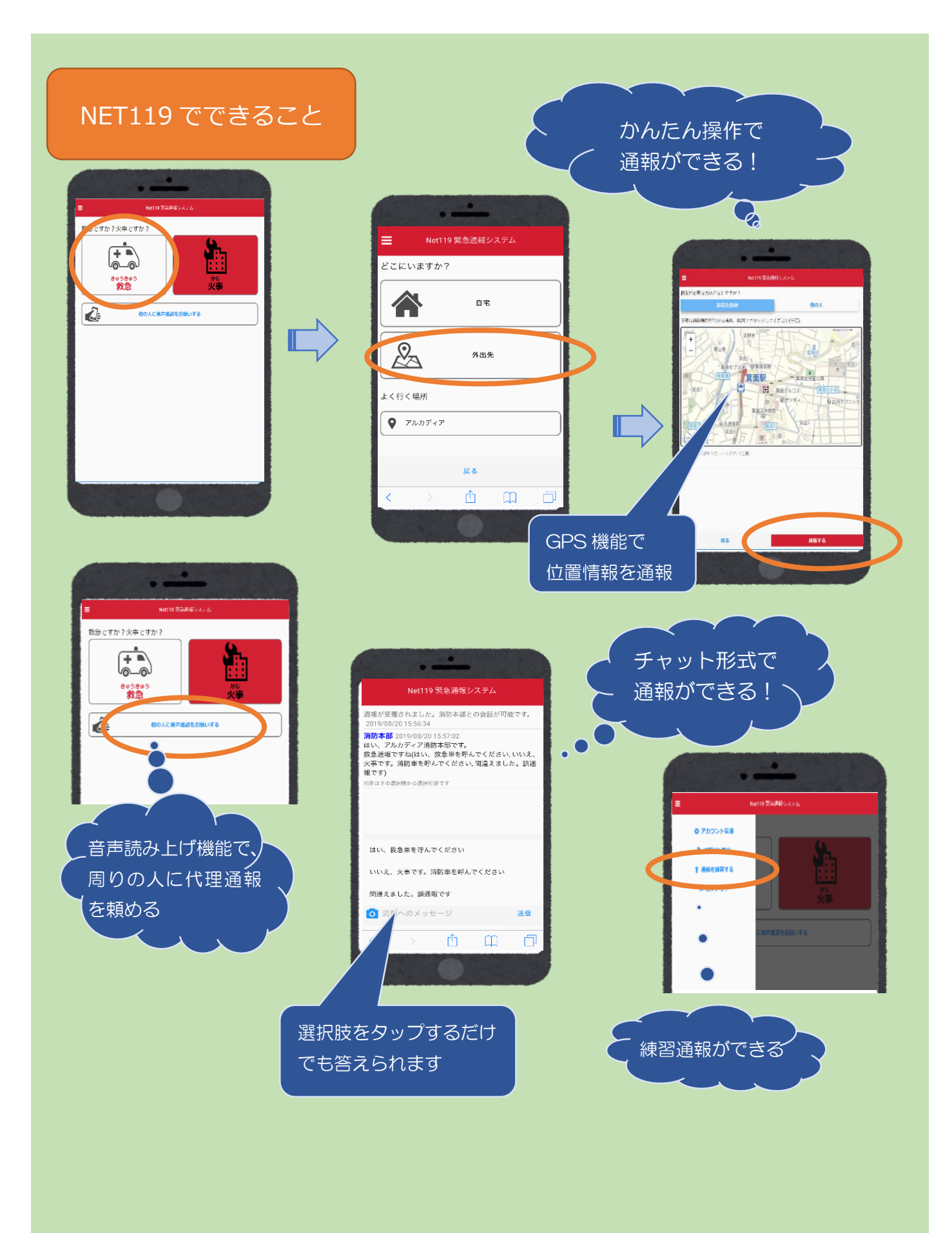